# **File Folder Tree Viewer Crack (Final 2022)**

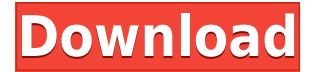

### **File Folder Tree Viewer [32|64bit] [Latest-2022]**

File Folder Tree Viewer Serial Key is a program that is designed to help you create a tree view from the files on your computer. You can use this small application to organize your important files, for example. This way, you can keep a track of your important files when cleaning your folders, for example. What's more, this software does not come with an installation package. It means that you can save the tool to an external device (like a USB flash drive), store it on any computer and directly run its executable file. Thus, you can always have File Folder Tree Viewer Cracked Accounts with you when you're on the go. What's more important is that no leftover items can be found on the hard drive or in the Windows Registry after deleting the program. The interface of the application is based on a standard window. The 'what you see is what you get' principle certainly applies to File Folder Tree Viewer, since there are no features available, aside from the ones displayed in the main application window. You can use the folder view to select a location from your computer, specify prefixes and/or suffixes for the filenames and folder names, as well as enable File Folder Tree Viewer to list file extensions and to open the output text document when the folder view is created. This application is a portable piece of software, so no installation package is included. However, it is a very small executable, so you can save the tool to an external device (like a USB flash drive), store it on any computer and directly run its executable file. So you can always have File Folder Tree Viewer with you when you're on the go. What's more important is that no leftover items can be found on the hard drive or in the Windows Registry after deleting the program. With its intuitive layout and overall simplicity, first-time users may quickly learn how to work with this app. Unfortunately, no recent updates have been made. What's new in this version: All Comments Find the Version of filefoldertreeviewer.com Note that, filefoldertreeviewer.com has been detected as a desktop/portable application rather than a web application.Desktop Type the path to the folder of the program in the 'Find in this location' field and press 'OK'. If you find a match, you'll see that it's a digital download.Click on the Download button to proceed. Note that, filefoldertreeview

**File Folder Tree Viewer For PC**

\* Simple, efficient and efficient. \* No need to install additional software. \* No dialog boxes or windows that pop up. \* Save your own favorite folder as a new sample. \* Quick tree view or file view. \* Auto-adjust mouse-clicking to show all files and folders in the view. \* Displays all file extensions. \* Set preview file extension. \* Set open file as default when new file created. \* Preview file before open. \* View file or folder name and size. \* View full file path. \* Paste the file in the new folder. \* View the history of the folder. \* Save the sample folder. \* Sort folders and files in a view. \* Select the folder. \* Open the folder. \* Open the current file in default program. \* Preview the folder. \* Search for the folder name or file name. \* Quickly find a folder or file. \* Copy file or folder name. \* View file or folder type. \* View and change the date and time. \* View and change the file or folder size. \* View and change the last access time. \* View the file or folder's version. \* Create a new folder from the current folder or files. \* Create a new file from the current file. \* Create a new folder and file from the current folder. \* Open the file or folder. \* Disable the preview feature. \* Clear the file list in the main view. \* Add or remove the folder or file. \* Enable auto-loading. \* Turn on and off the preview feature. \* Add or remove the sample folder. \* Select the current folder. \* Delete the current folder. \* Open the current folder. \* Go up a level in the current folder. \* Go down a level in the current folder. \* Go up one level in the current folder. \* Go down one level in the current folder. \* Open the last opened folder. \* Change view type to directory tree or file list. \* Add a prefix or suffix to the file name. \* Add a prefix or suffix to the folder name. \* Generate a directory tree view or list of the contents of the current folder. \* Clear the generated tree or list. \* Add a prefix or suffix to the file name. \* Add a prefix 2edc1e01e8

## **File Folder Tree Viewer Free**

A tool for generating a file tree view from your files and folders, and saving the result to a text document. The output is a single line per folder, with a number of columns, specifying the prefix and/or suffix for the folder and file names. A number of options can be specified for the text document, like the directory path to save it to, the separator, and so on. File Folder Tree Viewer does not require a specific number of files in a folder. It generates a text document, containing all the names and the paths of files on the hard drive. Easy-to-use folder listing software to organize files and folders by using a tree view. A set of advanced commands and options, including folder extensions, file filters, and configuration options, are available. Supports wildcard patterns and multiple wildcard masks for recursive operations. The free version of File Folder Tree Viewer does not include support for these options. File folder tree viewer program to create a single line text file with the path of every file and folder. Show separators and number of files per folder. Display the result in a tree view or an ordered list, as well as print it to a specified directory. File Folder Tree Viewer includes a number of advanced features such as the ability to sort the file name, use folder extensions, and configure the separator between items. #12 – EntireContacts – Free & Fast Contacts Viewer, Organizer & Import Manager EntireContacts is a free & simple to use contact manager and organizer app. You can view contacts, tag them and get the time of birth, or even change them using this free and easy to use program. You can add information in as many fields as you wish to each contact. EntireContacts Description: If you need a contact manager which can organize and edit your contacts, search through them and even delete contacts in batch, then EntireContacts is the best free and easy to use app for you. EntireContacts includes a simple but comprehensive contact manager which is ideal for anyone who wants to edit and store contacts in a way that they can easily search through and contact again. The program's interface is quite easy to use and the information is presented in a very intuitive manner. You can choose the type of contact information to save. It includes search by names, emails and phone numbers, sort, tag, delete and other functions. By default, EntireContacts has some predefined

<https://techplanet.today/post/download-high-quality-film-ip-man-3-indowebster> <https://techplanet.today/post/minecraftcollectionfitgirlrepack-1> <https://reallygoodemails.com/contcogistgi> <https://techplanet.today/post/chennai-vs-china-hindi-movie-720p> <https://techplanet.today/post/marcos-witt-25-concierto-conmemorativo-dvd-download-verified> <https://joyme.io/pulchscopobuddmo> <https://jemi.so/malayalam-movie-parayan-marannathu-download-29-fix> <https://joyme.io/specseiscede> <https://techplanet.today/post/ams-device-manager-download-link> [https://techplanet.today/post/children-sf-model-fantasia-modelscom-aiy-09yo-chair-mummy-editco001](https://techplanet.today/post/children-sf-model-fantasia-modelscom-aiy-09yo-chair-mummy-editco001126avirar-top) [126avirar-top](https://techplanet.today/post/children-sf-model-fantasia-modelscom-aiy-09yo-chair-mummy-editco001126avirar-top) <https://techplanet.today/post/aashto-t283-pdf-free-download-top>

<https://techplanet.today/post/tridef-smartcam-for-xsplit-cracked-hot>

#### **What's New In File Folder Tree Viewer?**

3.70 MB 0 user reviews Folder Tree Viewer - Sorting options - Remove duplicates - Show hidden files - Edit files - Auto-categorize - Zip and unzip - Auto-expand - Display file and folder sizes - Display all extensions - Quickly create folders - Folders can be renamed - Ability to remove duplicates - Locate files - Find files and folders - Sort files - Sort files by name, extension, size or date - Sort files by name, extension or date - Sort files by extension - Sort files by size - Sort files by date - Sort files by size, date and extension - Sort files by extension and date - Sort files by size, date and extension - Sort files by size, extension and date - Sort files by date and extension - Sort files by extension, size and date - Sort files by extension, size and date - Sort files by size, extension and date - Sort files by date, extension and size - Sort files by extension, size and date - Sort files by extension, size and date - Sort files by size, extension and date - Sort files by extension, size and date - Sort files by extension, size, date and time - Sort files by size, extension, date and time - Sort files by extension, size, date and time - Sort files by extension, size, date, time and name - Sort files by extension, size, date, time and name - Sort files by extension, size, date, time and name - Sort files by extension, size, date, time, name and date - Sort files by extension, size, date, time, name and date - Sort files by extension, size, date, time, name, date and time - Sort files by extension, size, date, time, name, date, time and author - Sort files by extension, size, date, time, name, date, time, author and comments - Sort files by extension, size, date, time, name, date, time, author, comments and icon - Sort files by extension, size, date, time, name, date, time, author, comments, icon and extension - Sort files by extension, size, date, time, name, date, time, author, comments, icon, extension and date modified - Sort files by extension, size, date, time, name, date, time, author, comments, icon, extension, date modified and file size - Sort files by extension, size, date, time, name, date, time, author, comments, icon, extension, date modified, file size and file type - Sort files by extension, size, date, time, name, date,

# **System Requirements For File Folder Tree Viewer:**

Install Instructions: (Note: this version is for 32bit) 1. Unzip your files into your System32 folder 2. Download Game 3. Start the game 4. Enjoy How to play: 1. Press E at the title screen to enter options. 2. Choose between Easy and Hard play. 3. Select the unit type you want to play as. 4. Press Enter at the game start screen to begin. Special thanks to '

Related links:

<http://shoplidaire.fr/?p=239464>

[https://invecinatate.ro/wp-content/uploads/Telepati-SIP-Phone-Freeware-Crack-With-Registration-Co](https://invecinatate.ro/wp-content/uploads/Telepati-SIP-Phone-Freeware-Crack-With-Registration-Code-X64.pdf) [de-X64.pdf](https://invecinatate.ro/wp-content/uploads/Telepati-SIP-Phone-Freeware-Crack-With-Registration-Code-X64.pdf)

<https://ebookstore.igrabitall.com/?p=8295>

<https://turn-key.consulting/2022/12/12/libreengineering-crack-download-2022-latest/>

[https://agroanuncios.pe/wp-content/uploads/2022/12/Virtual\\_Dimension.pdf](https://agroanuncios.pe/wp-content/uploads/2022/12/Virtual_Dimension.pdf)

<https://townlifeproperties.com/wp-content/uploads/2022/12/editwane.pdf>

<https://www.simplyguyana.com/wp-content/uploads/2022/12/zelmak.pdf>

<https://rescue108.com/wordpress/wp-content/uploads/2022/12/liviqua.pdf>

<https://ap3si.org/laporan/hazmar/voice-recording-applet-sdk-crack-free/>

<https://uglybear90.com/wp-content/uploads/2022/12/IrfanView-ALL-plugins.pdf>